# **B\$BND - Delete non-DBX SQL Format Speedbase Database**

The B\$BND routine can be used to delete a non-DBX Pervasive SQL or Microsoft SQL format Speedbase database. This routine provides the same functionality as the "Delete database" option of \$BN32, \$BS32, \$BADN and \$BADS.

#### **1. Invocation**

To delete a non-DBX Pervasive SQL or Microsoft SQL format Speedbase database code:

```
CALL B$BND USING dl
```
where *dl* is a control block of the following format:

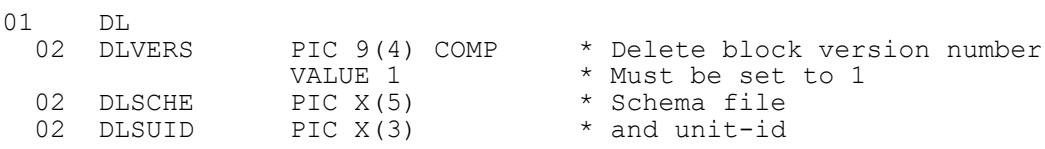

## **2. STOP Codes and Exception Conditions**

The following STOP codes may be generated by B\$BND:

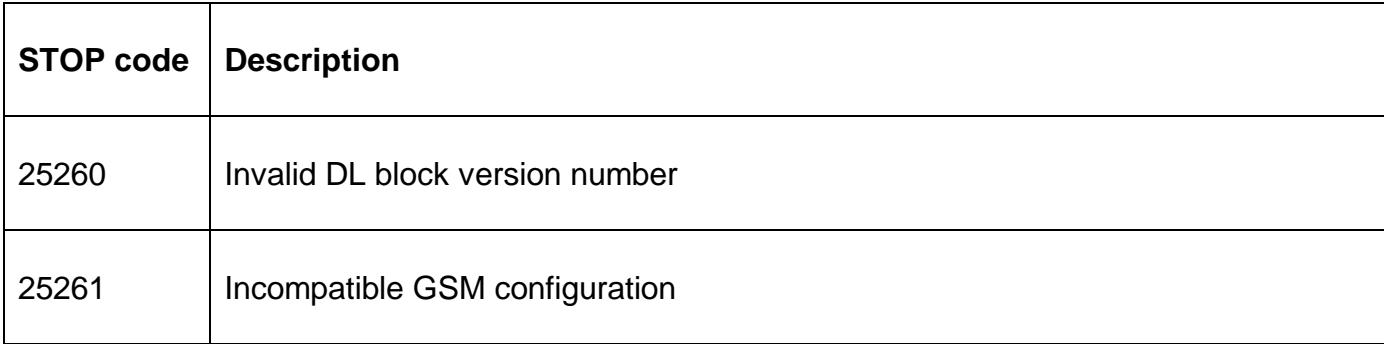

The following exceptions may be returned by B\$BND:

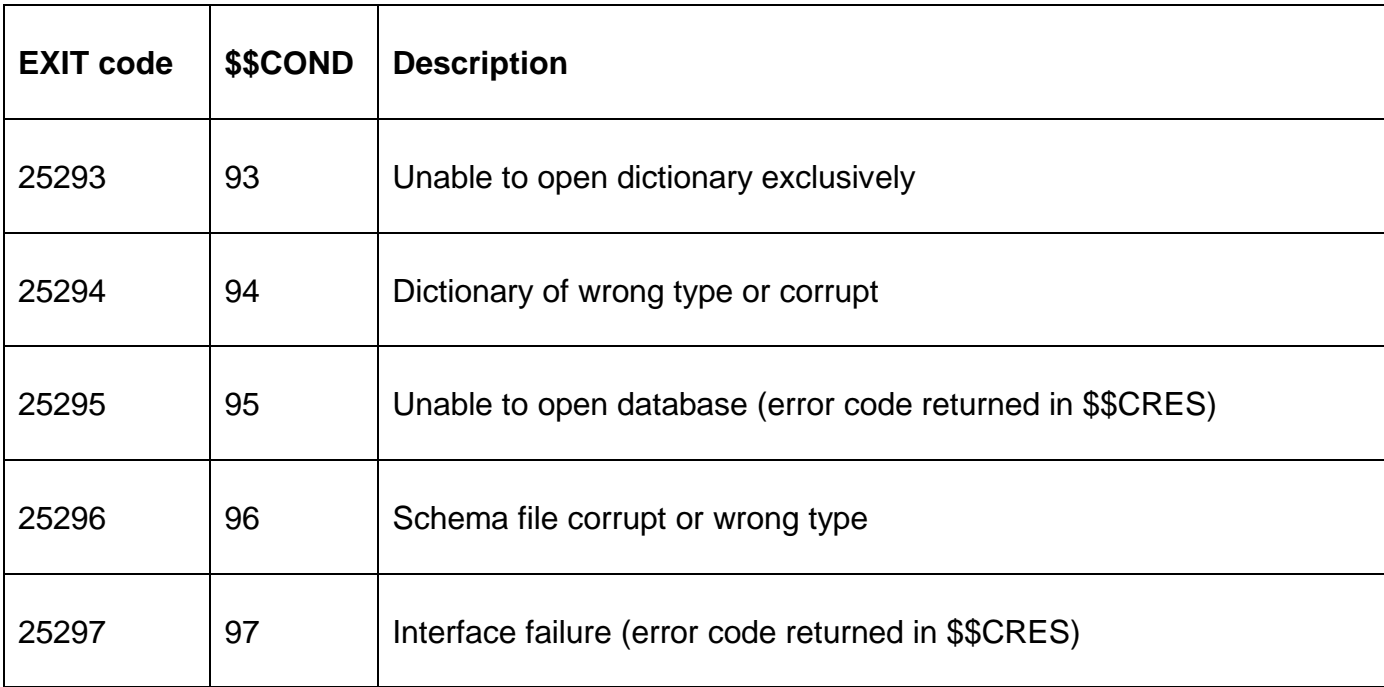

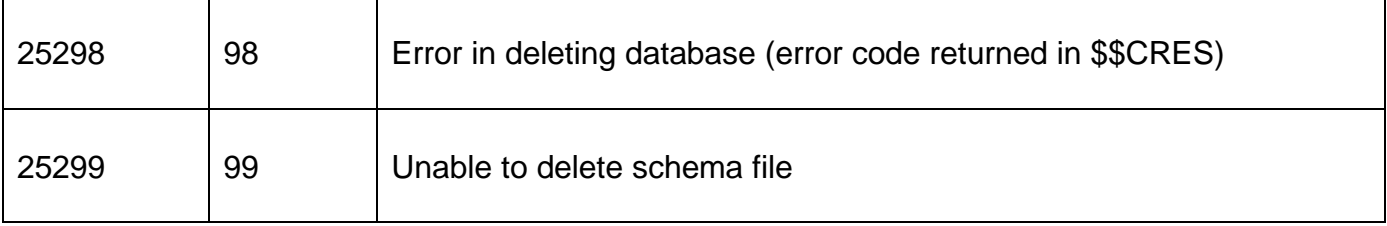

## **3. Programming Notes**

B\$BND can only be used to delete a non-DBX database. Use B\$DBXD to delete a DBX database.

## **4. Examples**

[EXAMPLES REQUIRED]

### **5. Copy-Books**

See copy-book "\$1" in copy-library S.SYS32. Note that this copy-book **MUST** be expanded using a SUBSTITUTING clause. For example:

COPY "\$1" SUBSTITUTING "DL"

#### **6. See Also**

- B\$DBXD Delete DBX database
- B\$BNC Create new non-DBX database
- B\$BNR Rebuild non-DBX database
- B\$BNN Convert non-DBX database
- B\$BNP Change path of non-DBX database